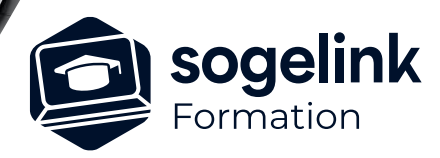

# **COMAC : Utilisation**

### PROGRAMME DE FORMATION -

## **Les objectifs du stage**

- ✓ Réaliser l'étude d'une ligne aérienne existante ( BT et Télécom ) sur laquelle on désire ajouter un câble Fibre Optique avec le logiciel Comac
- Retranscrire des données terrains dans le logiciel Comac

#### ✓ Présentation

- ✓ Détails des informations support
	- o Noms des supports
	- o Non Calculé ou pas
	- o Etats et Commentaires
	- o Natures, Hauteur et Surimplantation, Classes
	- o Effort Nominal et illisible
	- o Année
	- o Orientation du support et angle de piquetage
	- o Branchement Electrique BT, Télécom et Bandeau Vert
	- o Présence et réservation EP
	- o Accessoires
	- o Géoréférencement
	- o Hauteurs de traverses Télécom
	- o Photos
- ✓ Données générales à l'étude
	- o Hypothèses Climatiques règlementaires
	- o Notions de Canton
	- o Portée équivalente
- ✓ Données générales à l'étude
	- o Equation de changement d'état
	- o Conditions de définitions (Paramètre et Tension)
	- o Les différents types de câbles et cartographie
	- o Relevé terrain
- ✓ Etudes et exercices
- ✓ Bilan

*CCO01*

#### **PUBLIC VISÉ**

Utilisateurs du logiciel CAMELIA COMAC

**PRÉREQUIS** Aucun

#### **MODALITÉS TECHNIQUES**

Chaque participant doit avoir un ordinateur comprenant la licence COMAC à jour.

À distance: chaque participant doit avoir un ordinateur comprenant la licence COMAC à jour, une connexion Internet, camera (recommandé) et micro

#### **MODALITÉS PÉDAGOGIQUES**

Formation en français Exposé avec support, démonstrations et exercices, échanges d'expériences, questions/réponses

À distance : classe virtuelle avec partage d'écran

#### **PROFIL DE L'INTERVENANT**

Formateurs(trices) experts(es) sur les logiciels SOGELINK ENGINEERING

#### **NATURE DES TRAVAUX DEMANDÉS**

Manipulation du logiciel et réalisation de cas pratiques

#### **MODALITÉS D'ACCÈS ET DE SUIVI**

Convention de formation (tarif, lieu, horaires) Feuille d'émargement par demi-journée Attestation de fin de formation et/ou certificat de réalisation

 Accessibilité aux personnes en situation de handicap, nous consulter : **handicapengineering@sogelink.com**

#### **DÉLAIS D'ACCÈS**

Sous 45 jours minimum

#### **ÉVALUATION & VALIDATION**

Evaluation des acquis par la réalisation d'exercices pratiques ou QCM

#### **DURÉE & MODALITÉS D'INTERVENTION**

2 jours soit 14 heures INTRA en présentiel ou à distance 4 participants maximum conseillé

**SOGELINK ENGINEERING**